# **BAB III METODE KERJA**

## **3.1 WAKTU DAN TEMPAT**

Untuk kegiatan pelaksanaan MBKM yaitu mulai dari 27 April Tahun 2022 sampai 27 September Tahun 2022 berada di daerah Sampangan kecamatan Gajahmungkur Kota Semarang.

## **3.2 ALAT DAN BAHAN**

Untuk Alat dan Bahan pada penelitian kali ini yaitu :

- 1. Laptop
- 2. *Software Pathloss* 5.0
- 3. Data *Site*

## **3.3 METODE DAN PROSES KERJA**

Pada penilitian ini, penulis melakukan perancangan *link microwave* pada site Delanggu dan Gatak 2. Diharapkan untuk rancangan ini penulis mengharapkan bisa digunakan untuk kebutuhan komunikasi gelombang radio serta mengembangkan teknologi didaerah tersebut.

Perancangan *link microwave* pada site Delanggu dan Gatak ini dilakukan dengan mengumpulkan data informasi tentang *site* pada lokasi tersebut seperti hal nya *longitude, latitude* dan jenis perangkat yang digunakan di lokasi tersebut. Yang di aplikasikan di *software pathloss* 5.0 dan dari proses tersebut akan dihasilkan sebuah data *report*, *link budget* yang berisi informasi parameter pada rancangan yang telah dirancang oleh penulis. Dari lokasi dapat dilihat data berupa *latitude, longitude, elevasi, tower height,* secara lengkap *site neme, latitude, longitude, elevasi, tower heights* Delanggu dan Gatak berada pada tabel 3.1.

Tabel 3.1 Data *site* jaringan.

| <b>Site Name</b> | Latitude                      | Longitude                              | Elevasi | <b>Tower Heights</b> |
|------------------|-------------------------------|----------------------------------------|---------|----------------------|
| Delanggu         | $07^{\circ}36^{\circ}36.08$ S | $110^{\circ}41^{\circ}10.62$ E         | 158.9 m | 50 <sub>m</sub>      |
| Gatak 2          | $07^{\circ}36^{\circ}16.70$ S | $110^{\circ}42^{\circ}04.82 \text{ E}$ | 144.4 m | 40 m                 |

Jarak *site* Delanggu dan Gatak yaitu 1,76 Km, untuk tabel ada beberapa informasi dari *site* Delanggu dan gatak 2 dimana lokasi ini bisa dibilang cocok untuk membuat komunikasi dengan antenna *microwave.*

Untuk Perangkat yang akan digunakan untuk menunjang penilitian kali ini terdapat pada tabel 3.2 :

| No.   Perangkat          | <b>Jenis</b>    | Keterangan           |
|--------------------------|-----------------|----------------------|
| Antenna                  | UKY 210 73/SC15 | Diameter 0.30 m      |
| <b>Transmission Line</b> | EW220           | Elliptical Waveguide |
| <i>Microwave</i>         | ML23M 8E1.raf   | Frequency 23.000 MHz |

Tabel 3.2 Detail Perangkat

Untuk proses kerja perancangan *site* ada beberapa langkah dengan menggunakan *software pathloss* 5.0 untuk tahap pertama yaitu memasukkan file SRTM pada kolom *Digital elevation model* kemudian pilih SRTM (*World*). Contoh tampilan setup SRTM pada Primary DEM terdapat pada gambar 3.1.

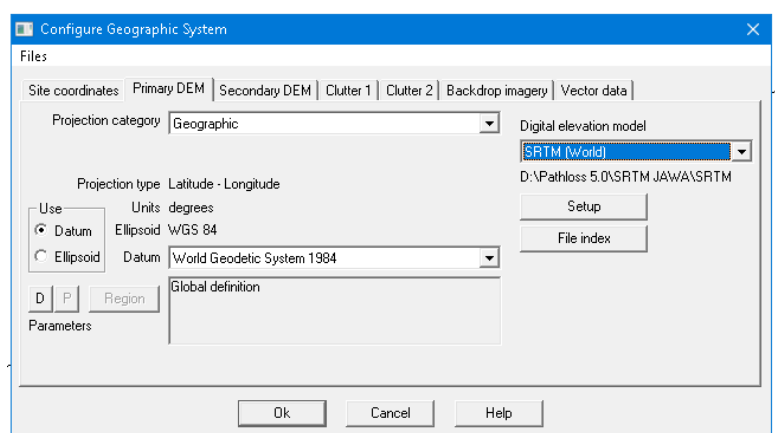

Gambar 3.1 *Setup* SRTM pada *Primary DEM*

Untuk menampilkan informasi file index SRTM yang sudah di *import* pada *pathloss* 5.0 terdapat pada gambar 3.2.

|    | SRTM (World)       |                                        |                        |                         |                         |      |         |              |          | $\Box$<br>$\times$ |  |
|----|--------------------|----------------------------------------|------------------------|-------------------------|-------------------------|------|---------|--------------|----------|--------------------|--|
|    | Files Edit Convert |                                        |                        |                         |                         |      |         |              |          |                    |  |
|    | file name          | west edge <sup>®</sup>                 | east edge <sup>®</sup> | south edge <sup>。</sup> | north edge <sup>®</sup> | rows | columns | $x$ cell $"$ | v cell " |                    |  |
|    | S09E124.hgt        | 123.9995833                            | 125.0004167            | $-9.000416667$          | -7.999583333            | 1201 | 1201    | 3.0          | 3.0      |                    |  |
|    | 2 S09E123.hat      | 122.9995833                            | 124.0004167            | $-9.000416667$          | -7.999583333            | 1201 | 1201    | 3.0          | 3.0      |                    |  |
|    | 3 S09E122.hgt      | 121.9995833                            | 123.0004167            | $-9.000416667$          | $-7.999583333$          | 1201 | 1201    | 3.0          | 3.0      |                    |  |
|    | 4 S09E121.hgt      | 120.9995833                            | 122.0004167            | $-9.000416667$          | -7.999583333            | 1201 | 1201    | 3.0          | 3.0      |                    |  |
|    | 5 S09E120.hgt      | 119.9995833                            | 121.0004167            | $-9.000416667$          | -7.999583333            | 1201 | 1201    | 3.0          | 3.0      |                    |  |
|    | 6 S09E119.hgt      | 118.9995833                            | 120.0004167            | $-9.000416667$          | -7.999583333            | 1201 | 1201    | 3.0          | 3.0      |                    |  |
|    | S09E118.hgt        | 117.9995833                            | 119.0004167            | $-9.000416667$          | -7.999583333            | 1201 | 1201    | 3.0          | 3.0      |                    |  |
|    | 8 S09E117.hgt      | 116.9995833                            | 118.0004167            | $-9.000416667$          | -7.999583333            | 1201 | 1201    | 3.0          | 3.0      |                    |  |
|    | 9 S09E116.hat      | 115.9995833                            | 117.0004167            | $-9.000416667$          | -7.999583333            | 1201 | 1201    | 3.0          | 3.0      |                    |  |
|    | 10 S09E115.hgt     | 114.9995833                            | 116.0004167            | $-9.000416667$          | -7.999583333            | 1201 | 1201    | 3.0          | 3.0      |                    |  |
|    | 11 S09E114.hgt     | 113.9995833                            | 115.0004167            | $-9.000416667$          | -7.999583333            | 1201 | 1201    | 3.0          | 3.0      |                    |  |
|    | 12 S09E113.hat     | 112.9995833                            | 114.0004167            | $-9.000416667$          | -7.999583333            | 1201 | 1201    | 3.0          | 3.0      |                    |  |
|    | 13 S09E112.hgt     | 111.9995833                            | 113.0004167            | $-9.000416667$          | -7.999583333            | 1201 | 1201    | 3.0          | 3.0      |                    |  |
|    | 14 S09E111.hgt     | 110.9995833                            | 112.0004167            | $-9.000416667$          | -7.999583333            | 1201 | 1201    | 3.0          | 3.0      |                    |  |
|    | 15 S09E110.hat     | 109.9995833                            | 111.0004167            | $-9.000416667$          | $-7.999583333$          | 1201 | 1201    | 3.0          | 3.0      |                    |  |
|    | 16 S08E125.hgt     | 124.9995833                            | 126.0004167            | $-8.000416667$          | -6.999583333            | 1201 | 1201    | 3.0          | 3.0      |                    |  |
|    | 17 S08E123.hgt     | 122.9995833                            | 124.0004167            | $-8.000416667$          | -6.999583333            | 1201 | 1201    | 3.0          | 3.0      |                    |  |
|    | 18 S08E122.hgt     | 121.9995833                            | 123.0004167            | $-8.000416667$          | $-6.999583333$          | 1201 | 1201    | 3.0          | 3.0      |                    |  |
|    | 19 S08E121.hgt     | 120.9995833                            | 122.0004167            | $-8.000416667$          | -6.999583333            | 1201 | 1201    | 3.0          | 3.0      |                    |  |
|    | 20 S08E120.hgt     | 119.9995833                            | 121.0004167            | $-8.000416667$          | $-6.999583333$          | 1201 | 1201    | 3.0          | 3.0      |                    |  |
|    | 21 S08E118.hgt     | 117.9995833                            | 119.0004167            | $-8.000416667$          | $-6.999583333$          | 1201 | 1201    | 3.0          | 3.0      |                    |  |
|    | 22 S08E117.hgt     | 116.9995833                            | 118,0004167            | $-8.000416667$          | -6.999583333            | 1201 | 1201    | 3.0          | 3.0      |                    |  |
| 23 | S08E115.hgt        | 114.9995833                            | 116.0004167            | $-8.000416667$          | $-6.999583333$          | 1201 | 1201    | 3.0          | 3.0      |                    |  |
|    | 24 S08E114.hat     | 113.9995833                            | 115.0004167            | $-8.000416667$          | -6.999583333            | 1201 | 1201    | 3.0          | 3.0      |                    |  |
|    | 25   S08E113.hat   | 112.9995833                            | 114.0004167            | $-8.000416667$          | -6.999583333            | 1201 | 1201    | 3.0          | 3.0      |                    |  |
|    | 26 S08E112.hgt     | 111.9995833                            | 113.0004167            | $-8.000416667$          | -6.999583333            | 1201 | 1201    | 3.0          | 3.0      |                    |  |
|    |                    | 27 S08E111 hot 110 9995833 112 0004167 |                        | $-8.000416667$          | -6 999583333            | 1201 | 1201    | 30           | 30       |                    |  |

Gambar 3.2 Tampilan file SRTM

Penulis memasukkan beberapa detail informasi *site* yang akan dirancang oleh penulis mulai dari nama *site, latitude, longitude, elevation* (m) dan *Tower height*  (m) secara lengkap terdapat pada gambar 3.3.

|        | Site List   |                        |              |                  |              |               |                  | □          | $\times$ |
|--------|-------------|------------------------|--------------|------------------|--------------|---------------|------------------|------------|----------|
| Import | Export Edit | Mark sites             | Create Group | Thematic mapping |              |               |                  |            |          |
|        | Site name   | Latitude               | Longitude    | Call sign        | Station code | Elevation (m) | Tower height (m) | Tower type | Site     |
|        | Gatak 2     | 173616.70S             | 110 42 04 82 |                  |              | 144.4         | 40.0             | unknown    | not def  |
| 2      |             | DELANGGU 07 36 36.08 S | 110 41 10.62 |                  |              | 158.9         | 50.0             | unknown    | not def  |
| 3      |             |                        |              |                  |              |               |                  | unknown    | not def  |
| 4      |             |                        |              |                  |              |               |                  |            |          |
| E.     |             |                        |              |                  |              |               |                  |            |          |

Gambar 3.3 List Data *site*

Untuk pengisian *Distance, Elevation, Structure, Height* dan *Ground* pada *terrain data* pada *site* dan pada kolom *Structure* bisa kita isi mulai dari pilihan pepohonan atau bangunan seperti pada contoh gambar 3.4 :

| Files                                  | Design Configure  |          | FF PL50 Link - Terrain Data - delanggu delanggu-gatak 2.pl5<br>Coordinates | Operations         | Convert text file Report Help |     |        |         |   |                     | $\Box$ | $\times$ |
|----------------------------------------|-------------------|----------|----------------------------------------------------------------------------|--------------------|-------------------------------|-----|--------|---------|---|---------------------|--------|----------|
|                                        | Scale             | Distance | Elevation                                                                  |                    | Structure                     |     | Height | Ground  |   |                     |        |          |
| 1                                      | 0.000             | 0.000    | 158.9                                                                      | start range - tree |                               |     | 8      | Average | ^ |                     |        |          |
| $\overline{2}$                         | 0.100             | 0.050    | 158.9                                                                      |                    |                               |     |        | Average |   |                     |        |          |
| 3                                      | 0.200             | 0.100    | 158.3                                                                      |                    |                               |     |        | Average |   |                     |        |          |
| 4                                      | 0.300             | 0.150    | 158.0                                                                      |                    |                               |     |        | Average |   |                     |        |          |
| 5                                      | 0.400             | 0.200    | 157.9                                                                      |                    |                               |     |        | Average |   |                     |        |          |
| 6                                      | 0.500             | 0.250    | 157.0                                                                      |                    |                               |     |        | Average |   |                     |        |          |
| $\overline{z}$                         | 0.600             | 0.300    | 155.8                                                                      |                    |                               |     |        | Average |   |                     |        |          |
| 8                                      | 0.700             | 0.350    | 155.1                                                                      |                    |                               |     |        | Average |   |                     |        |          |
| 9                                      | 0.800             | 0.400    | 154.7                                                                      |                    |                               |     |        | Average |   |                     |        |          |
| 10                                     | 0.900             | 0.450    | 154.6                                                                      |                    |                               |     |        | Average |   |                     |        |          |
| 11                                     | 1.000             | 0.500    | 154.5                                                                      |                    |                               |     |        | Average |   |                     |        |          |
| 12                                     | 1.100             | 0.550    | 154.4                                                                      |                    |                               |     |        | Average | v |                     |        |          |
| 165<br>160<br>155<br>150<br>145<br>140 |                   |          |                                                                            |                    |                               |     |        |         |   |                     |        |          |
| n                                      |                   | 0.2      | 0.4                                                                        | 0.6                | 0.8                           | 1.0 |        | 1.2     |   | 1.4                 | 1.6    | 1.76     |
|                                        | DELANGGU DELANGGU |          |                                                                            |                    |                               |     |        |         |   | 1:50000 (cm) km - m |        | Gatak 2  |

Gambar 3.4 Tampilan *Structure* Transmisi *site* Delanggu dan Gatak 2

Ketinggian antenna penulis menentukan dengan otomatis pada pilihan *Antenna Heights*. Tampilan pada aplikasi Pathloss untuk menentukan ketinggian terdapat pada gambar 3.5 :

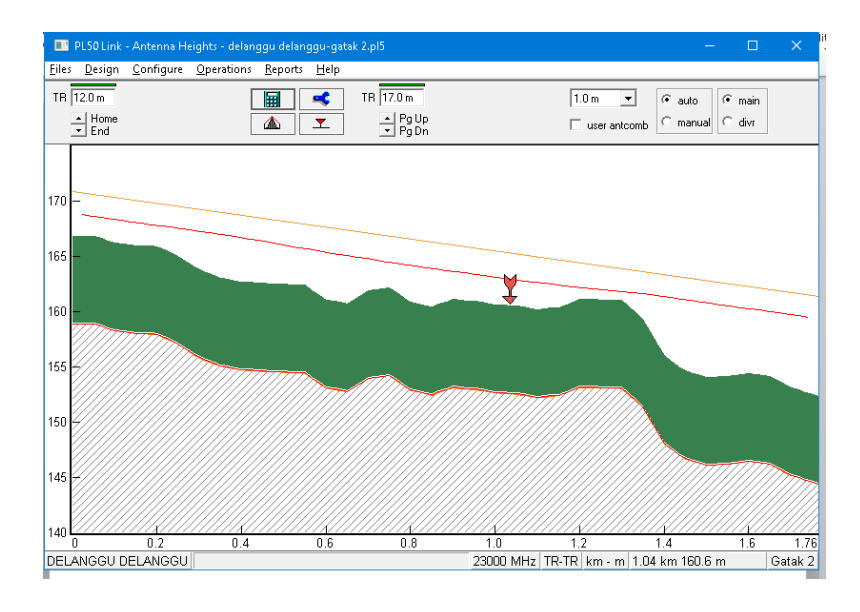

Gambar 3.5 Menentukan ketinggian antenna secara otomatis

Memilih antenna untuk *Site* Delanggu dan Gatak 2, penulis memilih model antenna UKY 210 73/SC15 dengan diameter 0,30 m, tampilan pada aplikasi seperti pada gambar 3.6 :

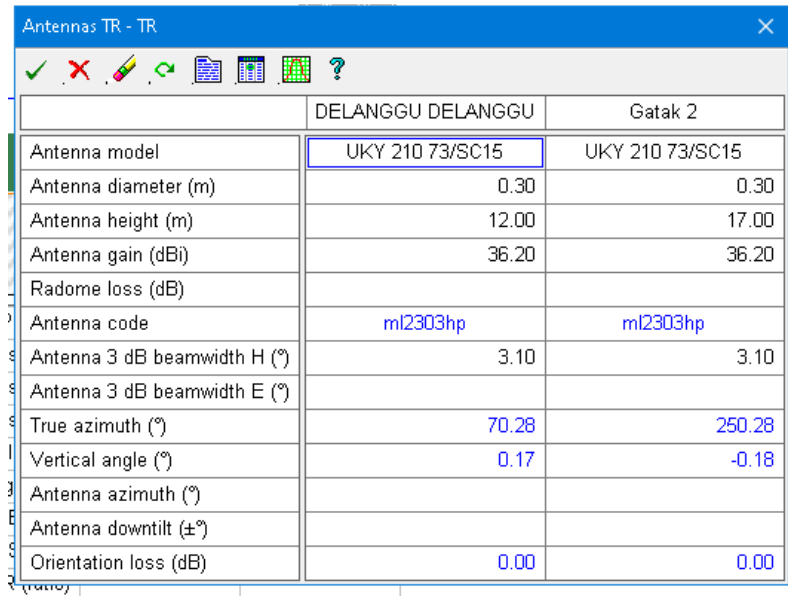

#### Gambar 3.6 Pemilihan Antenna pada *Site* Delanggu dan Gatak 2

Untuk konfigurasi kabel *Feeder* pada penelitian kali ini untuk *site* Delanggu dan Gatak 2 menggunakan kabel *Feeder* yang sama dengan informasi perangkat tipe TX *Line model* EW220, TX *line length* 25,50, Tx *line unit loss* (dB/100m) 27,95, TX *line loss* (dB) 7,13, *Connector loss* (dB) 0,60. Tampilan pada aplikasi untuk konfigurasi *Transmission Line* terdapat pada gambar 3.7 :

|   | Transmission lines TR - TR (12.0 - 17.0 m) |                   |         |
|---|--------------------------------------------|-------------------|---------|
|   | $\sqrt{X}$ $\sqrt{Q}$ $\sqrt{M}$ ?         |                   |         |
|   |                                            | DELANGGU DELANGGU | Gatak 2 |
|   | TX line model                              | EW220             | EW220   |
|   | TX line length (m)                         | 25.50             | 25.50   |
| Ы | TX line unit loss (dB/100m)                | 27.95             | 27.95   |
| Ы | TX line loss (dB)                          | 7.13              | 7.13    |
| 키 | Connector loss (dB)                        | 0.60              | 0.60    |

Gambar 3.7 Konfigurasi *Transmission line* untuk *site* Delanggu dan Gatak 2

Antenna *Coupling* hanya untuk mengkonfigurasi *Circulator brancing loss*. *Site*  Delanggu dan Gatak 2 ini akan menggunakan *brancing loss* 1,7 dB. Tampilan pada aplikasi untuk konfigurasi *Antenna Coupling* seperti pada gambar 3.8.

| Antenna coupling unit TR - TR  |                   |         |
|--------------------------------|-------------------|---------|
|                                |                   |         |
|                                | DELANGGU DELANGGU | Gatak 2 |
| Configuration                  |                   |         |
| Miscellaneous loss (dB)        |                   |         |
| Circulator branching loss (dB) | 1.70              | 1.70    |
| TX switch loss (dB)            |                   |         |
| TX filter loss (dB)            |                   |         |
| Other TX loss (dB)             |                   |         |
| RX hybrid loss (dB)            |                   |         |
| RX filter loss (dB)            |                   |         |
| Other RX loss (dB)             |                   |         |

Gambar 3.8 Konfigurasi Antenna *Coupling.*

Selanjutnya pada perangkat *microwave* penulis memilih perangkat dengan model yang sama yaitu model ML23M 8E1.raf. Pemilihan bagian *Microwave* secara lengkap bisa dilihat pada gambar 3.9.

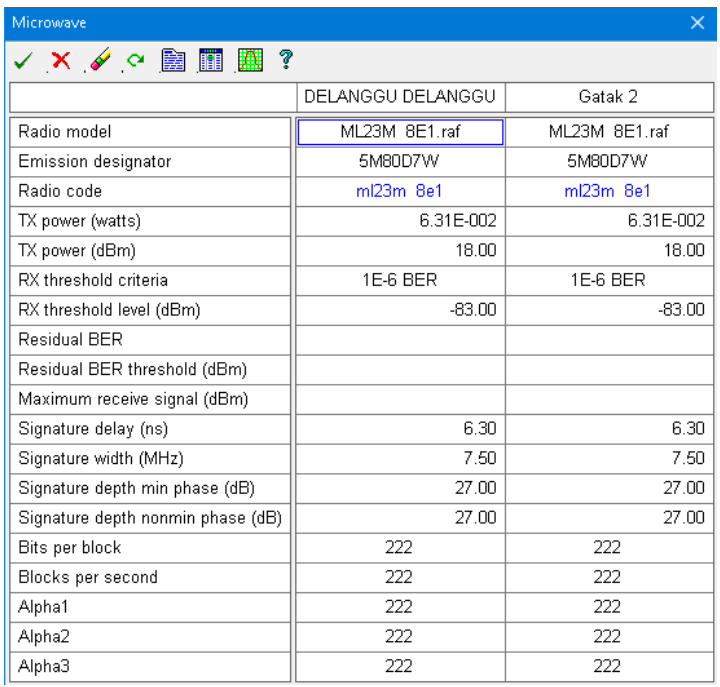

Gambar 3.9 Pemilihan bagian *Microwave.*

Hujan di Indonesia dikategorikan golongan P dimana golongan P termasuk hujan yang cukup besar. Untuk nilai rata-rata hujan di sekitar daerah *site* yaitu 97,86 mm/jam. Tampilan pada aplikasi untuk konfigurasi pada hujan terdapat pada gambar 3.10.

| Οn                     |
|------------------------|
| 07 36 26.39 S          |
| 110 41 37.72 E         |
| 23000.00               |
| Vertical               |
| ITU-R P.837-3 database |
| 97.86                  |
| 145.00                 |
| itu p.rai              |
| ITU Region P           |
|                        |
| 9.403E-002             |
| 1.043                  |
|                        |

Gambar 3.10 Konfigurasi pada *Rain*/Hujan.

Kemudian konfigurasi pada *Path Profile* Data (*Vigants - Barnett)* pada bagian frekuensi diatur pada 23,000 (MHz), polarisasi *Vertical, Climatic factor* kita atur pada 2,00, *Terrain roughness* (m), dan *C factor* seperti pada gambar 3.11 untuk konfigurasi *path profile* data.

Gambar 3.11 Konfigurasi *Path Profile* Data.

Dan setelah mengkonfigurasi pada langkah diatas, pada tampilan *Transmission Analysis* akan terlihat parameter-parameter yang sudah di konfigurasi oleh penulis seperti terdapat pada gambar 3.12.

| Design Configure Operations Design-link Report Help<br>Files            |          |                               |                      |                                             |
|-------------------------------------------------------------------------|----------|-------------------------------|----------------------|---------------------------------------------|
| $+36.2$<br>12.0 m eirp 44.8 dBm<br>$-7.7$                               |          |                               | 17.0 m eirp 44.8 dBm | $+36.2$                                     |
| $tx - 1.7$<br>$18 - 1.7$<br>uunni                                       |          | <b>160% F1</b>                |                      | $tx - 1.7$<br>$x - 1.7$<br>nnnni            |
| tx 18.0<br>rx -53.4<br>fm 29.6<br><b>TR</b>                             |          | fsl 124.6<br>aal 0.3<br>df0.0 |                      | tx 18.0<br>nx -53.4<br>fm 29.6<br><b>TR</b> |
| EIRP (dBm)                                                              | 44.77    | 44.77                         |                      |                                             |
| Free space loss (dB)                                                    |          | 124.62                        |                      |                                             |
| Atmospheric absorption loss (dB)                                        |          | 0.34                          |                      |                                             |
|                                                                         |          |                               |                      |                                             |
| Net path loss (dB)                                                      | 71.41    | 71.41                         |                      |                                             |
| Receive signal (dBm)                                                    | $-53.41$ | $-53.41$                      |                      |                                             |
| Thermal fade margin (dB)                                                | 29.59    | 29.59                         |                      |                                             |
| Worst month SES (%)                                                     | 0.00005  | 0.00005                       |                      |                                             |
| Worst month SES (sec)                                                   | 1.44     | 1.44                          |                      |                                             |
|                                                                         |          |                               |                      |                                             |
| Worst month multipath BBER (ratio)<br>Worst month multipath ESR (ratio) |          |                               |                      |                                             |

Gambar 3.12 Tampilan *Transmission Analysis.*

Untuk kegiatan magang di PT. POCA wilayah Jawa Tengah tepatnya di Semarang. Untuk kegiatan magang sehari-hari dari kita adalah lebih sering di bagian dokumen. Karena dibagian dokumen karyawannya kurang banyak, maka anak magang dialihkan kebagian dokumen semua. Bagian dokumen sendiri meliputi mengerjakan atau mengisi web berdasarkan laporan foto dari tim lapangan yang sudah selesai mengerjakan pekerjaannya. Gunanya sendiri untuk me*report* pekerjaan yang sudah dikerjakan ke customer supaya dicek kembali melalui web tersebut. Selama kurang lebih hampir 4 bulan kami berkecimpung dibagian pengisian dokumen. Ada sesekali penyampaian materi secara teori dari pembimbing lapangan dan sharing sesion untuk memperbanyak ilmu. Untuk terjun ke lapangan, kami baru sekali datang ke site yang sedang dikerjakan. Berhubung project lapangan hanya ada di daerah Klaten dan Solo. Kami tidak sanggup untuk pulang pergi Semarang-Klaten setiap hari.